# Experience in Testing Compiler Optimizers Using Comparison Checking

Dept. of Math. and Comput. Sci. Dept. of Math. and Comput. Sci. Tokyo Institute of Technology Tokyo Institute of Technology

Abstract - This paper describes our experience of testing and debugging an optimizer using comparison checking. Although this study is based on Jaramillo et al.'s work, the experience will help those who test optimizers using this technique. In our implementation, important values during the execution of programs are output as a file trace before and after each optimization. Then a comparison phase checks these results. When the comparison checker finds an error in the optimizer the system shows a C language style program that is back translated from the intermediate code. Therefore, the optimizer writer can easily find the erroneous section of the optimizer. We have implemented the system on a compiler infrastructure and have verified the optimizers that our group has been developing. By applying this technique, we found four bugs, including two unknown bugs, in the optimizer.

Keywords: compiler optimization, testing, debugging, comparison checking.

## 1 Introduction

Considerable effort is required to confirm correctness of optimizers in compilers. We describe our experience in testing and debugging optimizers using comparison checking. Although this study is based on Jaramillo et al.'s work [3], the experience will help those who test optimizers using this technique.

In our implementation of comparison checking, important values during execution, such as the left-hand side of assignment statements or both sides of the relational operator in conditional expressions, are output to files as the trace. This is done before and after each optimization. Then a comparison phase checks these traces, and if it finds unmatched values, an error message is given. However, when the comparison checker finds an error in the optimizer it is generally difficult to find the cause of the failure. Our system produces a C language style program that is back translated from the intermediate code. By this, the optimizer writer can easily find the erroneous section of the optimizer.

Masataka Sassa Daijiro Sudo Meguro-ku, Tokyo, Japan Meguro-ku, Tokyo, Japan

> We have implemented the system on the compiler infrastructure COINS [1] and have verified the optimizers based on the static single assignment (SSA) form [2] that our group has been developing. Although using the SSA form simplifies finding correspondence between variables before and after optimizations, the method itself does not depend on the SSA form.

> For optimization and transformation, we treat most of machine-independent optimization such as common subexpression elimination, partial redundancy elimination, loop invariant code motion, etc.

> By applying comparison checking, we found four bugs in the optimizers, including two previously unknown bugs, in an existing compiler project. It proved to be effective in use.

> In this paper, we describe the method of the comparison, which can deal with the situation where instructions may be deleted, or moved, by the optimizer. The practical treatment of several related issues, such as the treatment of false alarms, is also described.

## 2 Testing optimizers using comparison checking

In this section, we outline the method of Jaramillo et al. for testing optimizers using comparison checking [3].

The method runs the programs before and after optimization alternately similar to coroutines, using the same input, and checks the behavior of both programs, mainly by comparing the values of corresponding variables. If the value of a variable is different in some part of both executions, it displays the variable and the earliest program point where the values are different.

The comparison checking is done in three phases: (1) determine which values computed by both programs need to be compared, (2) determine where the comparisons are to be performed in the program execution, and (3) perform the comparisons. To achieve these tasks, three sources of information, mappings, annotations, value pools, are used.

In phase (3) of Jaramillo et al.'s method, the execution of the unoptimized program controls checking and the execution of the optimized program. Execution proceeds until a breakpoint is reached; at each breakpoint the control is transferred to the other program and/or the checker compares the value of corresponding variables. The programs before and after optimizations are therefore executed alternately, similar to coroutines.

## 3 Implementation of comparison checking to test optimizers

In this section, we describe our implementation and techniques of comparison checking to test optimizers. Our method differs somewhat from Jaramillo et al.'s and the following features are distinctive: (1) alternate execution is not used and no breakpoints are used, (2) trace files are generated, (3) the intermediate code is displayed in C-style program in the case of failure, (4) false alarms by pointers are managed, (5) SSA form is used, (6) other implementation issues, such as handling of natural loops, checking conditional expressions, and handling of each type of optimization are described.

## 3.1 Outline

The outline of our implementation is shown in Figure 1. In our implementation, the compiler is extended as follows.

First, the intermediate code is copied to make (number of optimization passes  $+ 1$ ) copies. Next, for each copy of the intermediate code, loop transformation of natural loops is applied. Then, the intermediate code is transformed into SSA form, SSA form optimizations (called SSA optimizations below) are applied. Loop analysis and the insertion of trace output are performed. Then SSA back-translation is done to produce normal form intermediate code. The object codes generated by the extended compiler are executed with input, and the trace, consisting of variables and their values (called variable information), is written to file. Finally, comparison checking is achieved based on the trace "variable information", and the error points displayed if comparison errors occur.

A "variable information" is a trace of the values of variables etc. at execution time, and contains the following: (i) basic block number (ii) instruction number in the basic block (iii) variable name etc. (for the left-hand side of the assignment statement, both sides of the comparison of a conditional expression, parameters of function call) (iv) value (of variable name etc.).

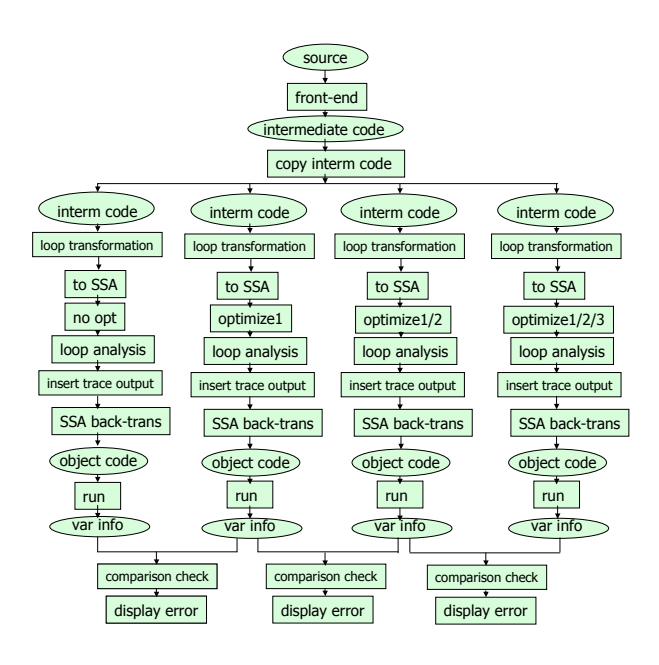

Figure 1: Outline of the method (optimize1, 2, 3 are SSA optimizations)

The "variable information" also contains loop information, which is tags representing the entry block and exit block of each loop.

If comparison errors occur, the system displays an error message including the basic block number, the instruction number in the basic block, variable names etc. and their values in the program before and after optimization.

The optimized intermediate code is quite different from the source program. To bridge the gap between the optimized intermediate code and the source program, our system back-translates the intermediate code into a C-style program and displays it. By examining this code, the optimizer writer can easily determine the nature of any erroneous transformation caused by the optimizer.

In the following explanation, we use the example program shown in Figure  $2(a)$ . Its control flow graph (CFG) is shown in Figure 2(b).

## 3.2 Algorithm

## 3.2.1 Duplication of intermediate code source program

We make *(number of optimization passes + 1)* copies of the intermediate code. Optimization passes are applied sequentially for each copy of the intermediate code. Thus, we can check which optimization pass is correct or erroneous after comparison checking.

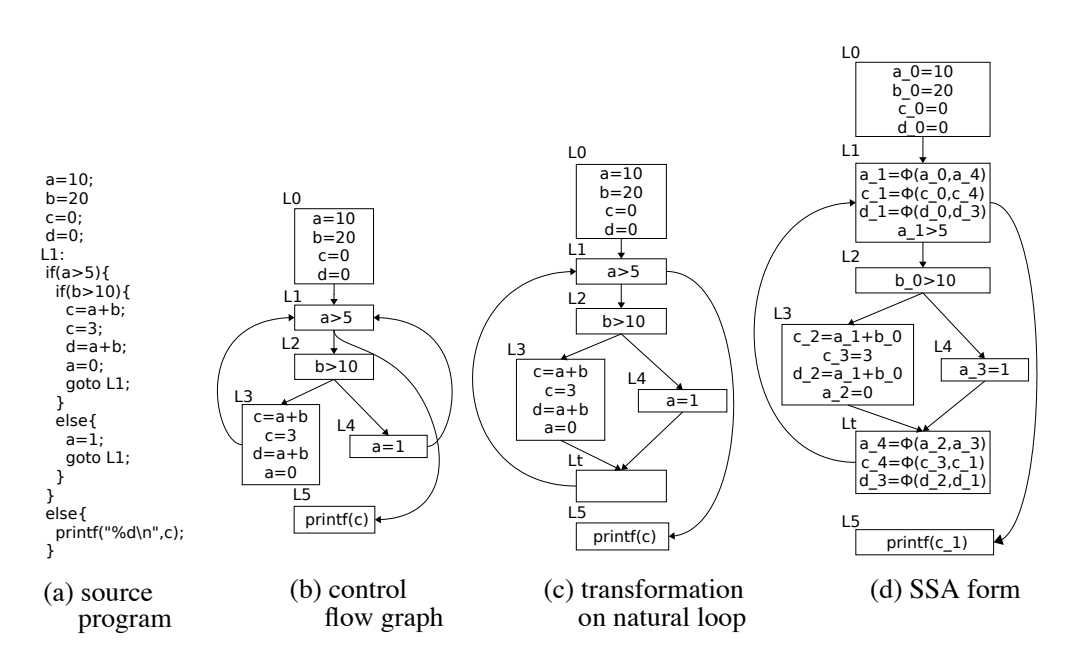

Figure 2: Example program and control flow graph

#### 3.2.2 Loop transformation of natural loops

We assume that all loops are natural loops to facilitate comparison checking. Even a natural loop may contain loops with a common header that are not nested in each other. In that case, we merge these loops by adding an empty basic block.

An example is shown in Figure 2(b). In Figure  $2(b)$ , there are two loops  $LOOP1(L1,L3)$  and LOOP2(L1,L4). They are merged into one loop  $LOOP(L1,Lt)$  by adding a new empty basic block Lt as in Figure  $2(c)$ .

#### 3.2.3 SSA translation

Applying SSA translation [2] to the program of Fig.  $2(c)$  produces Fig.  $2(d)$ .

### 3.2.4 SSA form optimizations

Optimizations (including transformations in a broad sense) that can be handled in our method are: copy propagation, constant propagation, common subexpression elimination, common subexpression elimination based on question propagation, partial redundancy elimination, loop invariant code motion, strength reduction and test replacement of induction variables, dead code elimination, removal of redundant  $\phi$ -functions, and removal of empty basic blocks.

Figures  $3(a)$  (b) and (c) are the results of optimizing Fig. 2(d). Fig. 3(a) is the result of applying loop invariant code motion to Fig. 2(d). Basic blocks L0, L3 and L4 are changed. Fig. 3(b) is the result of applying common subexpression elimination. Basic block L3 is changed. Fig.  $3(c)$  is the result of further applying dead code elimination. Basic blocks L0, L1, L3 and Lt are changed.

#### 3.2.5 Loop analysis

We treat SSA optimizers. In the SSA form, although the definitions of variables are textually unique, the same SSA variable in a loop is usually assigned more than once at runtime and therefore appears several times in the output trace. In optimizations involving code motion such as loop invariant code motion, the system should know which loop is the subject of optimization. Therefore, loop analysis is performed using the utility functions (Java methods) for loop analysis provided in COINS and leaves the result as tags of the loop.

#### 3.2.6 Insertion of statements for outputting trace

The system inserts trace output statements in the intermediate code for outputting the values of variables etc., which are assigned at runtime, to the trace file.

For conditional statements, we output the left and right-hand sides of relational operations of conditional expressions.

Parameters of function calls are another important place of "use". Therefore, we also perform comparison checking of parameters before and after function calls.

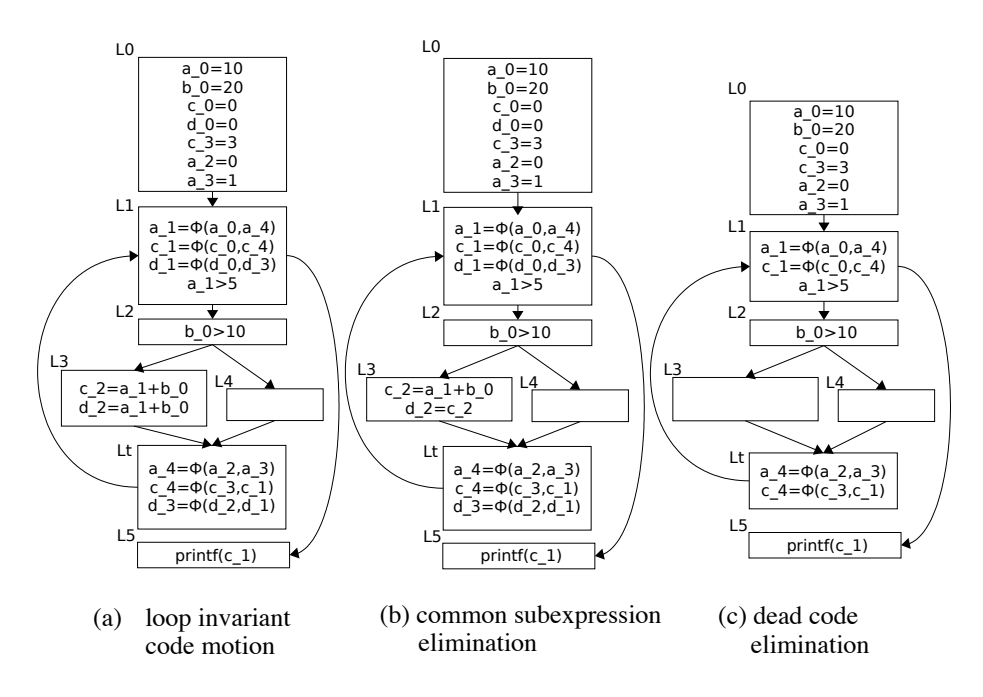

Figure 3: Examples of SSA optimization - 
 

In summary, the following values are output as the trace: (i) basic block number, (ii) instruction number within the basic block, (iii) name of the left-hand side variable and its value, in the case of an assignment statement, (iv) symbol to indicate left- or righthand side of a relational operation and its value, in the case of a conditional expression, (v) symbol to indicate parameter number and its value, in the case of a function call, (vi) tag to indicate the entry block or the exit block of a loop. These are called "variable information".

#### 3.2.7 SSA back translation and C-style program output

Because  $\phi$ -functions in SSA form are hypothetical functions and cannot be executed, the SSA form is back-translated into normal form before code generation. This translation is called SSA back translation.

Before performing the SSA back translation, the system outputs a C language-style program, which is translated from the intermediate code in SSA form using a utility function (Java method) called LirToC in the backend module of COINS. Fig. 4 is the actual C-style program output from Fig. 2(d). We note that the control flow graphs shown in this section are based on the real program output by LirToC, with a small modifications to variable names and block numbers for readability.

Basic blocks and instruction numbers etc. in the trace information of the variables are made to corre-

```
\begin{array}{ll} \mathbb{L}^{4} & \text{14} \\ \text{functionvalue 6} & \mathbb{L}^{3} & \text{14} \\ \text{functionvalue 6} & \mathbb{L}^{3} & \text{15} \\ \mathbb{C}^{4} & \mathbb{L}^{3} & \text{16} \\ \mathbb{C}^{5} & \mathbb{L}^{3} & \text{25} \\ \hline \mathbb{L}^{3} & \mathbb{L}^{3} & \text{27} \\ \mathbb{L}^{3} & \mathbb{L}^{3} & \text{28} \\ \hline \mathbb{L}^{3} & \mathbb{L}^{3} & \text{29} \\ \hline_L5:<br>if ((b_2__1 >  10)) {        goto _L6;} else {        goto _L7;}  
 \begin{array}{ll} \underline{L} & \text{if} & \text{if} \\ \underline{c} & \underline{3} & \underline{3} & = ((\text{int})((\text{int})\text{(a } \underline{1} - \underline{2} + \underline{b} - \underline{2} - \underline{1}))))); \\ \underline{c} & \underline{3} & \underline{3} & = ((\text{int})((\text{int})\text{(a } \underline{1} - \underline{2} + \underline{b} - \underline{2} - \underline{1}))))); \\ \underline{d} & \underline{4} & \underline{3} & = ((\text{int})(((\text{int})\text{(a } \underline{1} - \underline{2} + \underline{b} - \underline{2}_L7:<br>a_1__3 = ((int)( 1));<br>goto _L8;
 18:<br>
<u>d 4 – 4</u> = phi(d 4 – 3: 16, d 4 – 2: 17);<br>
c 3 – 5 = phi(c 3 – 4: 16, c 3 – 2: 17);<br>
a 1 – 5 = phi(a 1 – 4: 16, a 1 – 3: 17);<br>
goto 14;
 L9:functionvalue_8_1 = printf((unsigned char *)&(string_9), c_3_2);
 goto _L10;
 \_L10:return;
```
Figure 4: Output of LirToC (part)

spond to the program output by LirToC. Therefore, when the comparison checker displays an error message, the optimizer writer can easily find the exact location of the bug in the intermediate code.

#### 3.2.8 Execution

The system executes all object codes corresponding to each set of optimizations with the same input, and outputs the trace for each code. Fig. 5 shows the trace

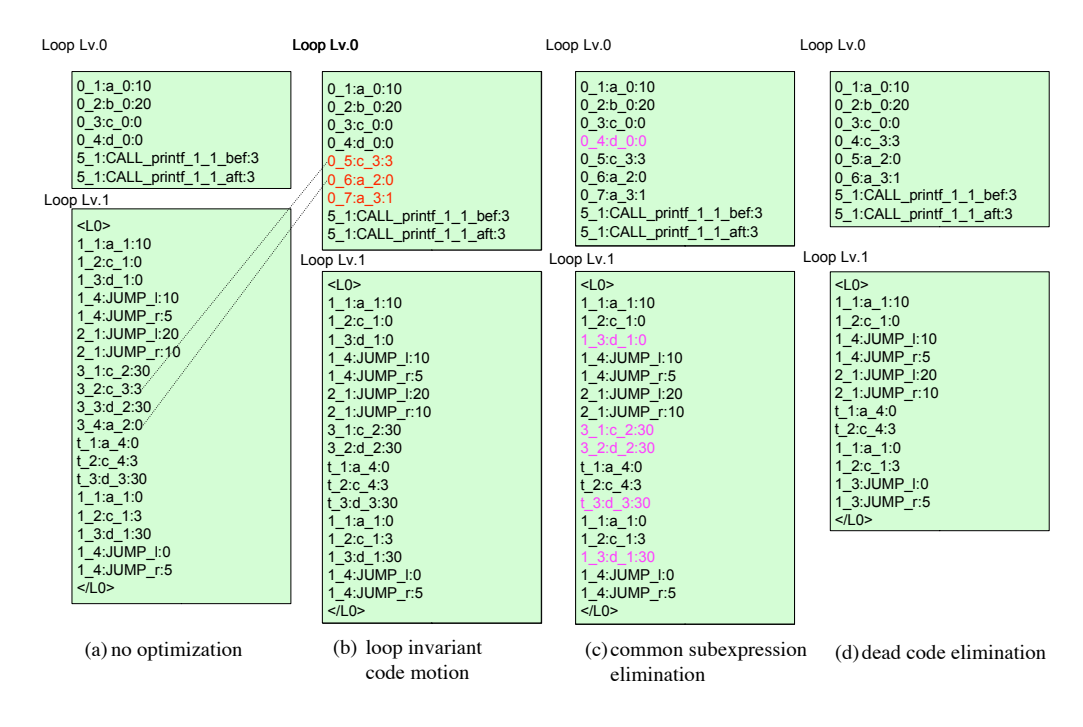

Figure 5: Variable information

output created by executing the programs shown in Figures 2(d) and 3.

Each line of "variable information" in the trace consists of several elements. The first element represents "basic block number instruction number in the basic block". The second element represents the variable name etc., and the third element its value. Information in parentheses < and > represents the entry and exit of loops. Those with "/" are exits, and those without "/" are entries.

#### 3.2.9 Comparison checking

Comparison checking is performed based on the output "variable information" in the trace. It can be achieved by comparing the values of the same variable name in the "variable information" in each pair of the corresponding basic blocks before and after optimization. The basic steps of comparison are as follows.

- First, save the "variable information" of the trace of a basic block before optimization in the "value pool".
- Then, look at each variable in the "variable information" of the corresponding basic block after optimization sequentially and compare its value with the value of the same variable from the "value pool".

However, for optimizations that make code motion or change the loop structure we cannot check by simply comparing the corresponding basic blocks. The handling of code motion etc. is described in the following subsections. For optimizations that change the loop structure we have also developed a comparison checking method [6], but the description is omitted due to space limitations.

There are also variables, such as global variables and arrays, that are not translated into SSA form. Because they are not subject to SSA optimization, it is sufficient to compare these in the order of their appearance.

The method of comparison checking differs slightly with the type of optimization. They are described in the following subsections.

#### Instructions deleted or added by optimization

There are cases where instructions are deleted or added by optimization as in dead code elimination and operator strength reduction of induction variables. In these cases we cannot directly seek correspondence between variables before and after optimization. Therefore,

• We do not compare variables deleted or added by optimization. We compare only those variables that retain correspondence.

For example, in comparing Figures 5(c) and (d), variables  $d_0$ ,  $d_1$ ,  $d_2$ ,  $d_3$  in Fig.  $5(c)$  are deleted by dead code elimination so these variables are not compared.

## Operator strength reduction of induction variables and test replacement

If test replacement after operator strength reduction of an induction variable is performed the induction variable is changed. In this case, the values of both sides of relational operation of the replaced test do not coincide before and after optimization. To treat this case, we extended the optimizer so that it outputs

- basic block number for which test replacement is applied
- information of operator strength reduction of the induction variable for which the test replacement is applied

to a separate file. We performed a comparison using the above information in the file as a check.

#### Optimization involving code motion

In optimization for loop invariant code motion and partial redundancy elimination, code is moved. In this case the correspondence relation cannot be established between instructions in the corresponding basic blocks before and after optimization. Therefore,

• the system compares instructions moved out of the loop after optimization with all instructions in the corresponding loop before optimization, by looking at the tags made by the loop analysis (subsection 3.2.5).

Therefore, it can naturally handle hoisting of loop invariants. This can be performed without additional mapping information from the optimizer.

For example, in comparing Figures 5(a) and (b), variables  $c_3$ ,  $a_2$ ,  $a_3$  are hoisted out from the loop in Fig. 5(b) by loop invariant code motion. They are compared with the values of  $c_3$ ,  $a_2$ ,  $a_3$  in the loop of Fig.  $5(a)$ , respectively. (In this example,  $a_3$  does not appear in Fig. 5(a) because the relevant path was not executed.)

## 4 Experiments

## 4.1 Implementation

We used the COINS C compiler [1] (simply COINS in the following) to test its SSA optimizers [4], which have been under development. COINS is written in Java, so we also implemented our system in Java. We have added processing for comparison checking in COINS. Approximately 5000 lines were added, of which 2000 lines are for comparison checker.

## 4.2 Experimental environment

We experimented to test the correctness of the SSA optimizers in COINS using various test programs. Compared to Jaramillo et al.'s experiments [3], our experiments can be characterized by: use of a real project, checking each optimization pass separately and displaying C-style intermediate code to pinpoint the location of bugs.

In the experiments, we used the newest version of COINS at the time when we started the implementation of the comparison checker. However, for the SSA optimizers, branch versions and versions not yet released in the CVS were tested because the SSA optimizers in the COINS release contained only validated optimizers. Partial redundancy elimination is taken from Tachikawa's implementation in the branch [7].

The optimizers used experimentally were: copy propagation, constant propagation, common subexpression elimination, CSEQP, partial redundancy elimination, loop invariant code motion, strength reduction and test replacement of induction variables, dead code elimination, removal of redundant φ-functions, and removal of empty basic blocks.

The test programs used were approximately 700 small test programs designed for testing COINS and 181.mcf from SPEC CINT2000.

## 4.3 Results

As the result of the experiments using the above test programs, we found four bugs in the COINS' SSA optimizers. The bugs of the optimizers found were as follows and the first two were unknown bugs:

- two for PRE (partial redundancy elimination)
- one for CSEQP (common subexpression elimination based on question propagation)
- one for operator strength reduction and test replacement of induction variable

By examining the error message and by comparing the two C-style programs generated from the SSA forms before and after optimization, it was relatively easy to find which part of the optimizer caused the bugs. Due to space limitation, we only present one of these, for the other bugs, see [5].

#### 4.3.1 Bugs in partial redundancy elimination

This bug was assumed to be a bug in the dataflow equation for performing the PRE. Fig. 6(a) is the program for which a bug was found. Fig. 6(b) is the C-style program output by our method from the intermediate code (in SSA form) before applying PRE. A control flow graph is shown for readability. Fig.  $6(c)$ 

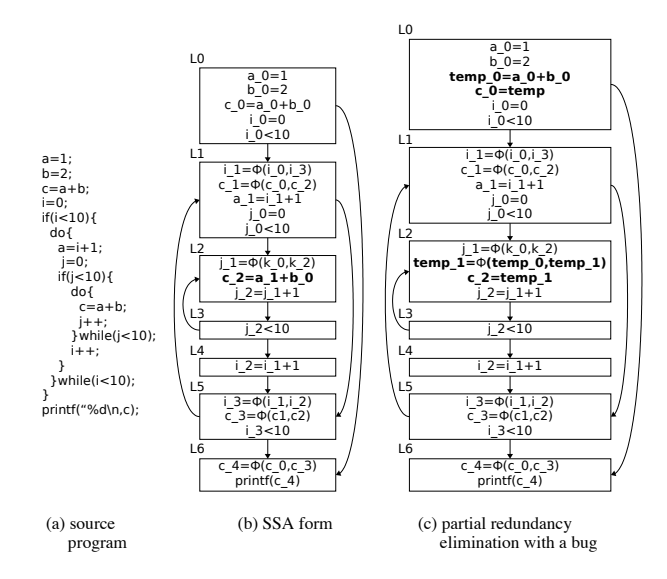

Figure 6: A bug in partial redundancy elimination

is the C-style program after applying PRE to the program of Fig. 6(b). When we applied our method to the program in Fig.  $6(a)$ , the system displayed an error message that the values of c 2 of the second instruction of basic block L2 do not coincide before and after optimization.

In this case, PRE was applied to the basic blocks L0 and L2. When control returns from L5 to L1, the value of  $a_1$  at L1 must change and then the value of  $c_2$  at L<sub>2</sub> in Fig.  $6(b)$  must also change, but the value of  $temp_1$  in Fig.  $6(c)$  was not updated, thus the value of c 2 was not updated. As a result, PRE was not performed correctly. We can infer that the computation of the dataflow equation for PRE is probably incorrect.

#### 4.3.2 False alarm

False alarm is a situation where comparison checking displays errors although the optimization is correct.

Among the values compared are values representing addresses that are dynamically allocated at runtime. They may change if optimizations are applied. Therefore, values of address may cause false alarms.

On the other hand, investigation showed that errors concerning source level integers usually have a small number of digits. Therefore, in our implementation, we provided an option to let the user specify the limiting number of digits for checking integer values in the object code.

By specifying this limit as seven digits, the ratio of false alarm becomes approximately 5% for the programs used in the experiments. In practice, values of addresses that are a false alarm can be easily recognized quickly.

## 5 Conclusions

In this paper, we describe our experience in testing compiler optimizers using comparison checking. Experiments using the COINS' C compiler are presented. As a result, we found four bugs in compiler optimizers including two unknown bugs. The false alarm in testing can be made as low as approximately 5%.

Although our method cannot prove the correctness of optimization, it is experimentally shown to be quite beneficial in practice because we can test optimizers to a relatively high level of reliability.

Several issues are left to be followed up in the future. The algorithm for applying our method to optimizations that change the loop structure is developed but no implementation has yet been made. Its implementation and experiments are planned. Experimentally evaluating our method on the newest version of the COINS compiler using large scale test programs and benchmarks are planned.

## References

- [1] Coins Project. http://www.coins-project.org/.
- [2] Cytron, R., Ferrante, J., Rosen, B. K., Wegman, M. N. and Zadeck, F. K. Efficiently Computing Static Single Assignment Form and the Control Dependence Graph, ACM Trans. Prog. Lang. Syst., Vol. 13, No. 4, pp. 451–490 (1991).
- [3] Jaramillo, C., Gupta, R. and Soffa, M. L. Debugging and Testing Optimizers through Comparison Checking, Electronic Notes in Theoretical Computer Science, Vol. 65, No. 2, pp. 1–17 (2002).
- [4] Sassa, M., Nakaya, T., Kohama, M., Fukuoka, T. and Takahashi, M. Static Single Assignment Form in the COINS Compiler Infrastructure, Proc. SSGRR 2003w (2003).
- [5] Sassa, M. and Sudo, D. Experience in Testing Compiler Optimizers Using Comparison Checking, Research Report C-221, Dept. of Math. and Comp. Sci., Tokyo Institute of Technology (2006).
- [6] Sudo, D. and Sassa, M. Validation of Compiler Optimizers Through Comparison Checking (in Japanese), Proc. PPL 2005, pp. 231–245 (2005).
- [7] Tachikawa, S. Partial Redundancy Elimination on SSA Form (in Japanese), Master Thesis, Dept. of Math. and Comp. Sci., Tokyo Institute of Technology (2004).